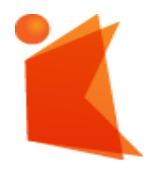

государственное автономное учреждение Калининградской области профессиональная образовательная организация **«КОЛЛЕДЖ ПРЕДПРИН ИМАТЕЛЬСТВА»**

#### ДОКУМЕНТ ПОДПИСАН ЭЛЕКТРОННОЙ ПОДПИСЬЮ

Сертификат: 28ADE1008DADCD9B47A7D7A392B1730C Владелец: Копцева Лариса Николаевна Действителен: с 23.08.2021 до 23.11.2022

## **РАБОЧАЯ ПРОГРАММА УЧЕБНОЙ ДИСЦИПЛИНЫ**

**Инженерная компьютерная графика**

Рабочая программа учебной дисциплины разработана на основе Федерального государственного стандарта среднего профессионального образования (далее - ФГОС СПО) по специальности **09.02.06 Сетевое и системное администрирование**.

Организация-разработчик: государственное автономное учреждение Калининградской области профессиональная образовательная организация «Колледж предпринимательства»

Разработчики:

Зверев М.В. - ГАУ КО «Колледж предпринимательства», преподаватель

Рабочая программа учебной дисциплины рассмотрена на заседании отделения информационных технологий. Протокол № 6 от 30.06.2022 г..

# **СОДЕРЖАНИЕ**

стр.

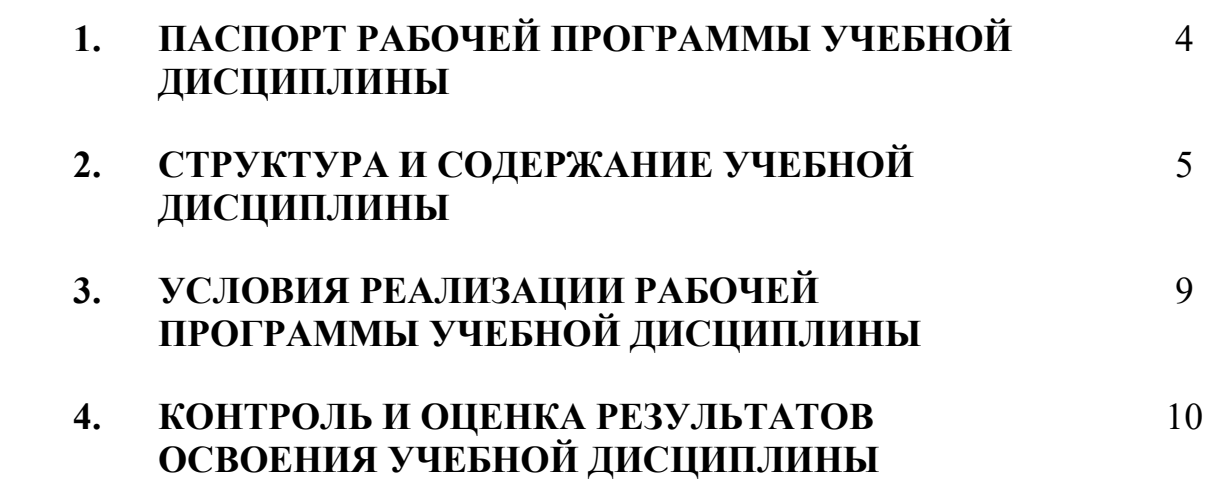

### **1. ПАСПОРТ РАБОЧЕЙ ПРОГРАММЫ УЧЕБНОЙ ДИСЦИПЛИНЫ Инженерная компьютерная графика**

### **1.1. Область применения программы**

Рабочая программы учебной дисциплины является частью программы подготовки специалистов среднего звена в соответствии с ФГОС СПО по специальности **09.02.06 Сетевое и системное администрирование**

### **1.2. Место дисциплины в структуре программы подготовки специалистов среднего звена:**

дисциплина общепрофессионального цикла

### **1.3. Цели и задачи дисциплины - требования к результатам освоения дисциплины:**

В результате освоения дисциплины обучающийся должен:

#### **уметь:**

- выполнять схемы и чертежи по специальности с использованием прикладных программных средств;

#### **знать:**

- средства инженерной и компьютерной графики;
- методы и приемы выполнения схем электрического оборудования и объектов сетевой инфраструктуры;
- основные функциональные возможности современных графических систем;
- моделирование в рамках графических систем

**1.4. Рекомендуемое количество часов на освоение программы дисциплины:**

максимальной учебной нагрузки обучающегося 96 часа, в том числе: обязательной аудиторной учебной нагрузки обучающегося 80 часов; самостоятельной работы обучающегося 16 часов

# **2. СТРУКТУРА И СОДЕРЖАНИЕ УЧЕБНОЙ ДИСЦИПЛИНЫ**

## **2.1. Объем учебной дисциплины и виды учебной работы**

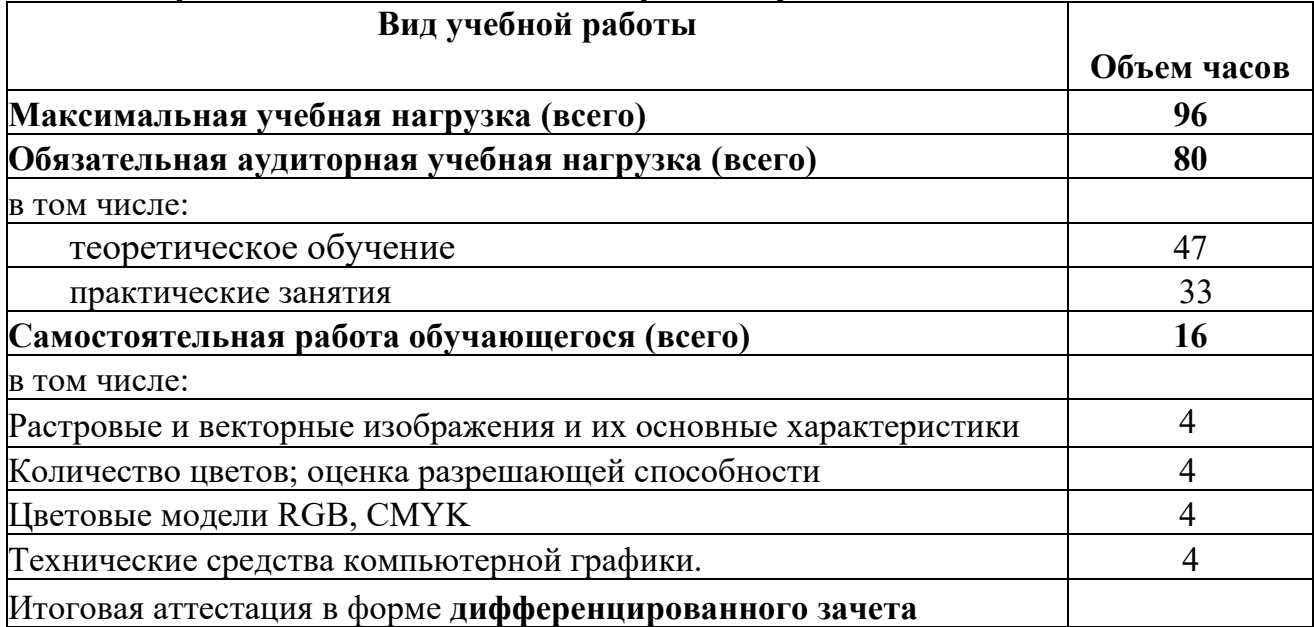

# **2.2. Тематический план и содержание учебной дисциплины** Инженерная компьютерная графика

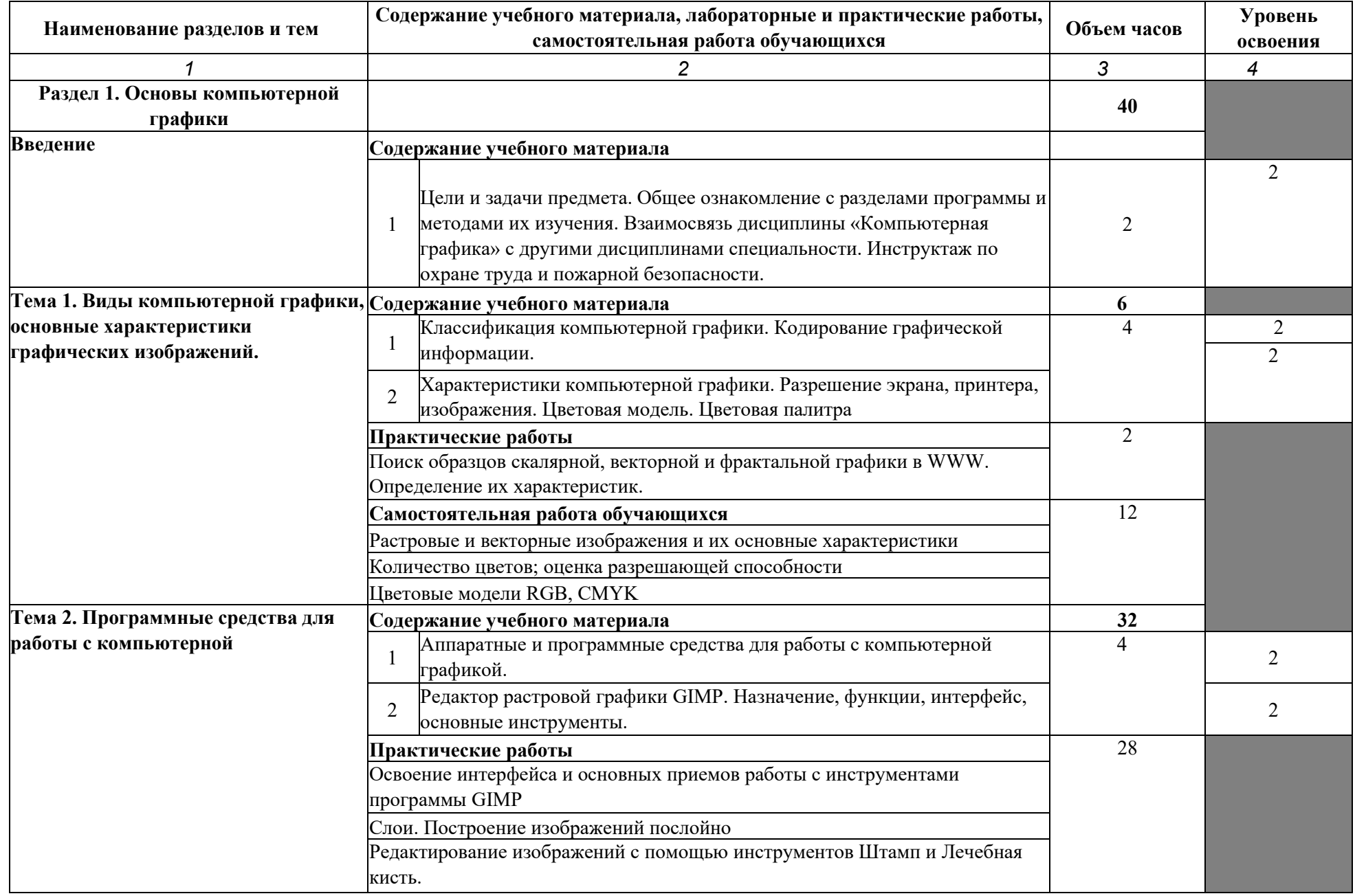

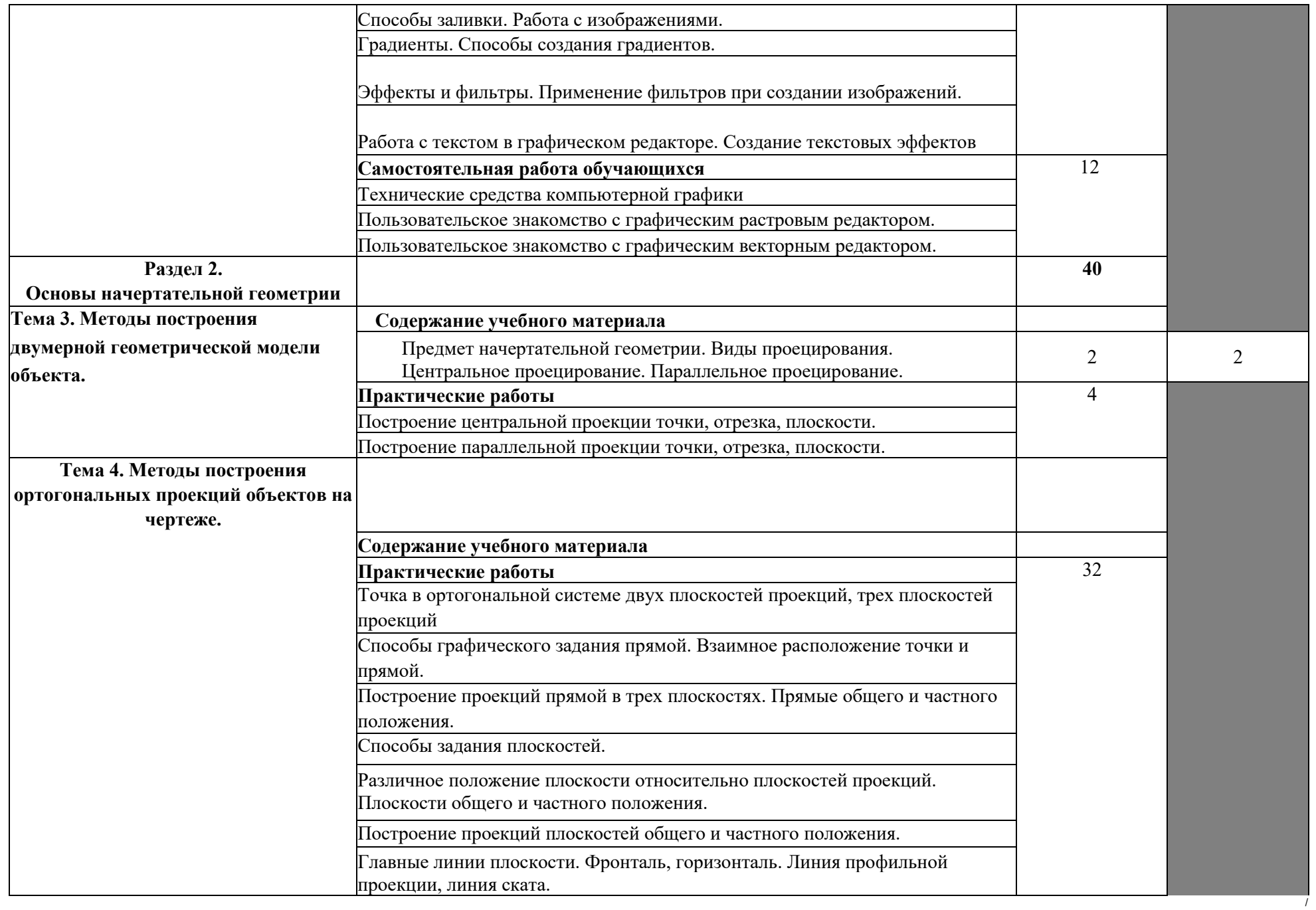

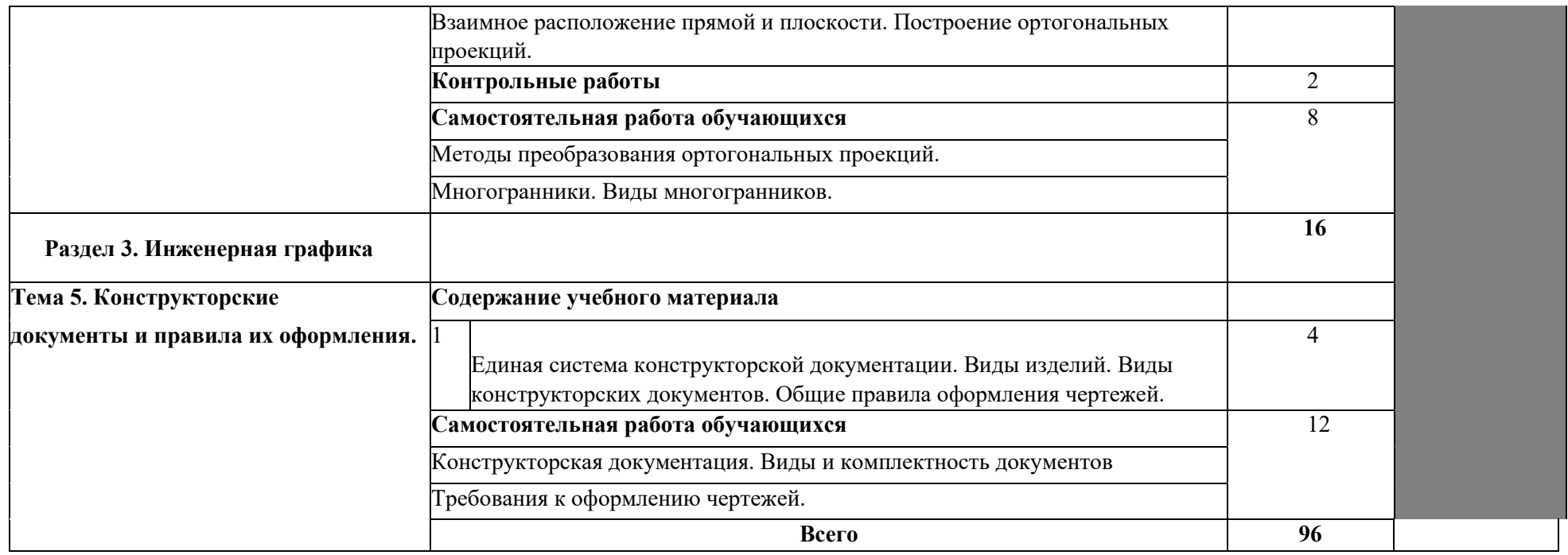

Для характеристики уровня освоения учебного материала используются следующие обозначения:

- 1 ознакомительный (узнавание ранее изученных объектов, свойств);
- 2 репродуктивный (выполнение деятельности по образцу, инструкции или под руководством)
- 3 продуктивный (планирование и самостоятельное выполнение деятельности, решение проблемных задач)

### **3. УСЛОВИЯ РЕАЛИЗАЦИИ РАБОЧЕЙ ПРОГРАММЫ ДИСЦИПЛИНЫ Инженерная компьютерная графика**

#### **3.1. Требования к минимальному материально-техническому обеспечению**

Реализация программы дисциплины требует наличия учебного кабинета «Компьютерный класс».

### **Оборудование учебного кабинета:**

- посадочные места по количеству обучающихся;

- рабочее место преподавателя;

-автоматизированные рабочие места обучающихся;

- автоматизированное рабочее место преподавателя;

### **Технические средства обучения:**

компьютеры с лицензионным программным обеспечением:

ПСПО Linux-школьный (6 платформа);

ОС Linux;

Графический редактор растровой графики GIMP;

САПР LibreCad;

Мультимедиа проектор,

МФУ HP Laser Jet Ml 120 MFP

### **3.2. Информационное обеспечение обучения**

**Перечень рекомендуемых учебных изданий, Интернет-ресурсов, дополнительной литературы**

Основные источники:

1. Аверин В.Н., Компьютерная инженерная графика : учеб.посбие для студ. Учреждений сред. проф. образования / В.Н. Аверин. - 5-е изд., стер. - М. : Академия, 2013. - 224 с.

Дополнительные источники:

- 1. Рабочая тетрадь для решения задач по дисциплинам «Начертательная геометрия» и «Инженерная графика» для студентов заочной формы обучения / Кошелева Л.И., Притыкин Ф.Н., Кузнецов С.А., Омск: Изд- во ОмГТУ, 2010. - 32 с (электронное издание)
- 1. Ляшков А.А. Начертательная геометрия: Конспект лекций / А.А. Ляшков, Л.К.Куликов, К.Л. Панчук. - Омск: Изд - во ОмГТУ, 2009. - 108 с. (электронное издание)

Интернет ресурсы:

- **1.** Методические материалы, размещенные на сайтах: <http://obscurityway.blogspot.ru/2012/10/librecad.html> - осваиваем LibreCad
- **2.** <http://www.rae.ru/monographs/> О.Ф. Пиралова, Ф.Ф. Ведякин, Краткий конспект лекций по начертательной геометрии
- **3.** <http://kikg.ifmo.ru/geom3/> Т. Тозик Электронный учебник по начертательной геометрии

### **4. КОНТРОЛЬ И ОЦЕНКА РЕЗУЛЬТАТОВ ОСВОЕНИЯ ДИСЦИПЛИНЫ Инженерная компьютерная графика**

**Контроль и оценка** результатов освоения дисциплины осуществляется преподавателем в процессе проведения практических занятий и лабораторных работ, тестирования, а также выполнения обучающимися индивидуальных заданий, проектов, исследований.

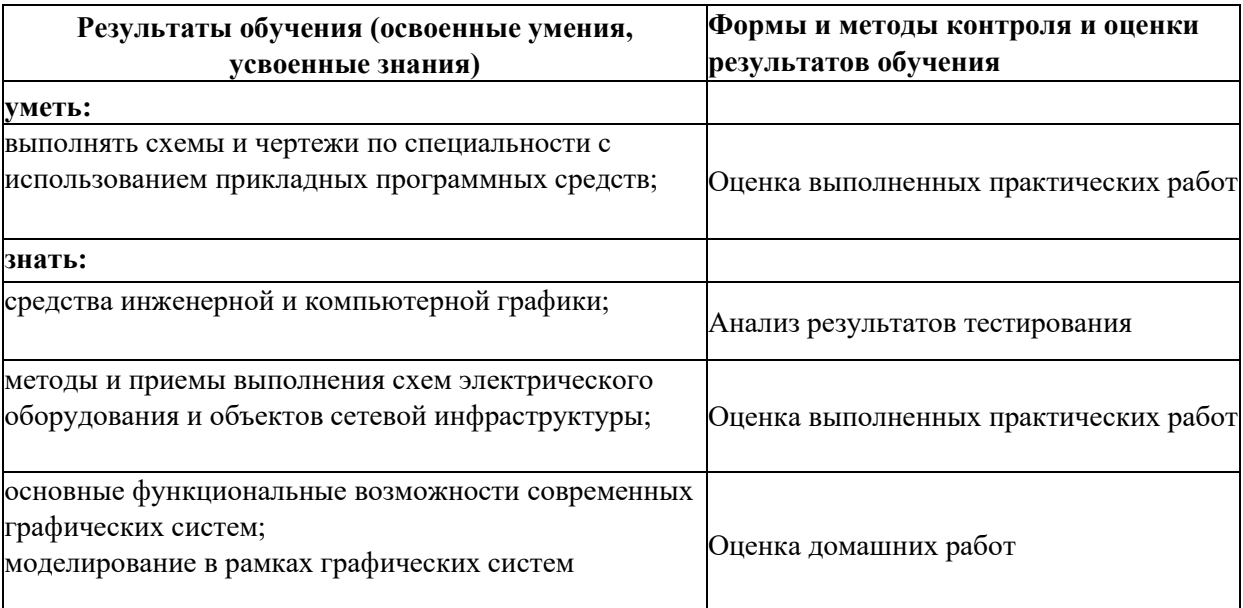